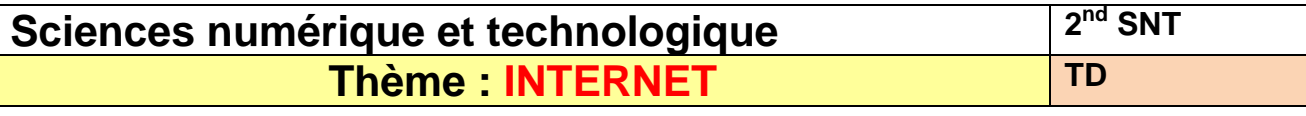

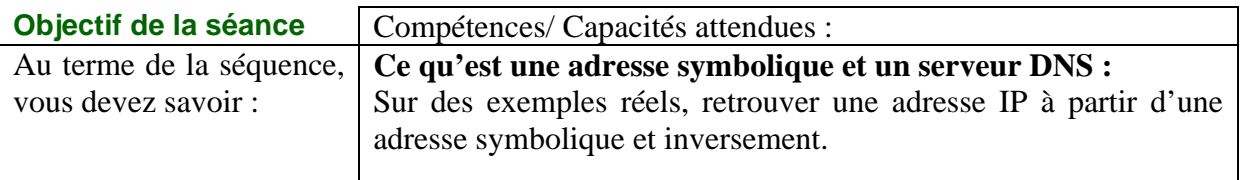

## 1 **Introduction**

## **1.1 IP**

IP signifie Internet Protocol : littéralement "le protocole d'Internet". C'est le principal protocole utilisé sur Internet.

Internet signifie Inter-networks, c'est à dire "entre réseaux". Internet est l'interconnexion des réseaux de la planète.

## **1.2 Adresse IP**

Numéro d'identification de chaque appareil connecté à un réseau utilisant le protocole Internet.

## **1.3 Adresse symbolique (ou nom de domaine)**

Une adresse symbolique est le nom du site, on utilise un adressage symbolique plus facile à mémoriser (que les adresses IP) comme par exemple www.yahoo.com, www.yahoo.fr est alors converti par le DNS en adresse IP (ici : 87.248.98.7)

#### **1.4 Routeur**

Les routeurs sont les dispositifs permettant de "choisir" le chemin que les datagrammes vont emprunter pour arriver à destination. Il s'agit de machines ayant plusieurs cartes réseau dont chacune est reliée à un réseau différent. Ainsi, dans la configuration la plus simple, le routeur n'a qu'à "regarder" sur quel réseau se trouve un ordinateur pour lui faire parvenir les datagrammes en provenance de l'expéditeur.

## **2 Application sur les adresses IP et symbolique**

#### **2.1 Adresse symbolique en adresse IP**

Q1. En utilisant un convertisseur  $DNS \Rightarrow IP$  tel que  $http://fr.dns2ip.info/$ , trouver l'adresse IP des sites suivant :

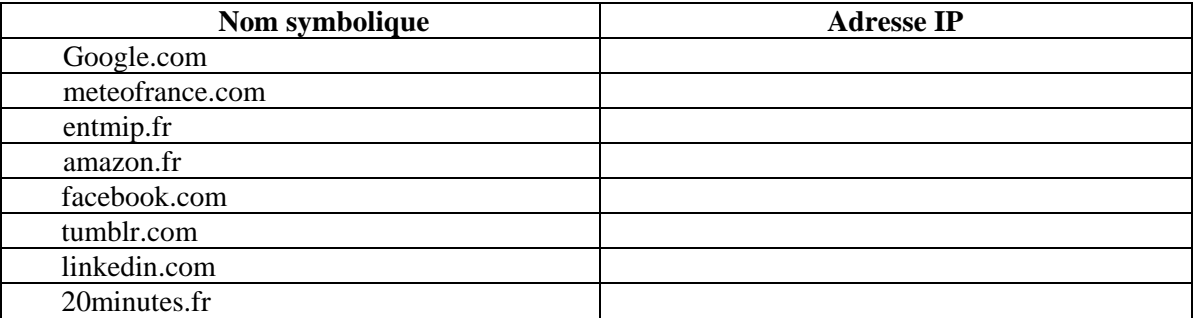

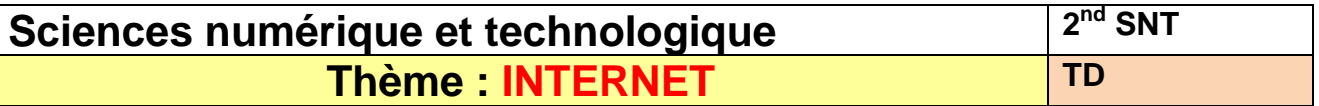

Q2.Effectuer la même chose mais en passant par le site https://ping.eu/ qui simule l'invite de commande windows, pour cela utiliser la commande ping www.nom de domaine

Q3.Utiliser la commande tracert www.nom à plusieurs reprises sur les mêmes adresses symboliques, que remarquez-vous. La commande tracert permet de déterminer l'itinéraire des paquets (les routeurs utilisés).

## **2.2 Adresse IP en nom symbolique**

Q4.Allez sur un navigateur et entrez les adresses IP suivantes (**certaines IP vont retourner une erreur, c'est normal**) :

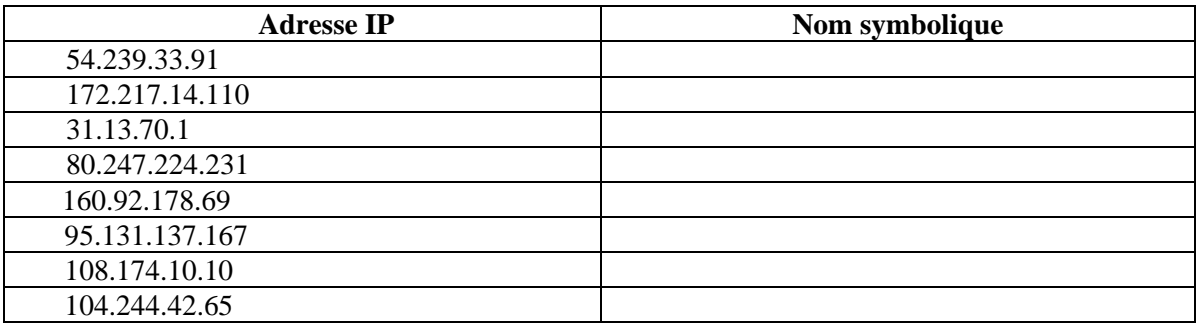

Q5. Pourquoi certaines adresses IP retournent-elles une erreur (vous aider du site **ICI**)?

Q6. En effectuant une recherche sur internet, expliquez ce qu'est un serveur DNS.

# **3 Pour aller plus loin (danger des camera IP non sécurisées)**  Allez sur l'adresse IP : http://217.41.39.137:81/

Q7.Expliquez ce qu'il se passe et quels peuvent être les dangers